# Задача A. Лучший подарок — массив!

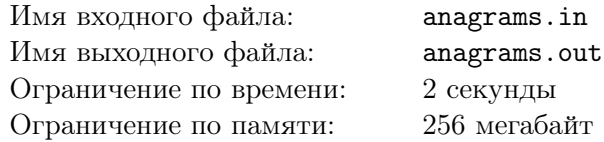

Завтра у Дим Димыча день рождения, и Симка решила порадовать его подарком. Но под рукой ничего не оказалось, поэтому она решила подарить ему массив натуральных чисел. Чтобы Дим Димыч не обнаружил подарок раньше времени, Симка спрятала массив в системном блоке его компьютера. Однако как всегда прибежал Нолик и все испортил. Он перемешал все числа в массиве, и теперь он выглядит ужасно, на день рождения дарить его нельзя. К счастью, Нолик запомнил исходный массив и готов восстановить его, если Симка решит для него одну задачу. А именно, он хочет, чтобы она по данному набору чисел *p* нашла подотрезок *q* такой же длины в массиве-подарке, что *p* и *q* «практически совпадают». Два набора чисел практически совпадают, если в них можно переставить числа таким образом, чтобы они совпали точно. Например, наборы чисел *{*1*,* 3*,* 2*,* 1*}* и *{*2*,* 3*,* 1*,* 1*}* практически совпадают, а *{*1*,* 2*,* 3*}* и *{*2*,* 3*,* 4*}* — нет.

Нолик написал на бумажке набор чисел *p* и теперь просит вас решить придуманную им задачу. Помогите Симке восстановить подарок Дим Димыча на день рождения!

#### Формат входных данных

В первой строке входного файла содержится единственное число  $n (1 \leq n \leq 100000) -$ количество чисел в наборе *p*.

Во второй строке содержится *n* целых чисел  $p_i$   $(1 \leq p_i \leq 100000)$  — набор чисел *p*.

В третьей строке дано число  $m (n \leq m \leq 100000)$  — длина массива-подарка.

В четвертой строке содержится *m* чисел  $a_i$  ( $1 \leq a_i \leq 100000$ ) — числа из массива.

#### Формат выходных данных

В первой строке выходного файла выведите «YES», если в массиве-подарке существует подотрезок *q*, удовлетворящий условиям Нолика. В противном случае выведите «NO». В случае положительного ответа на второй строке также выведите позицию начала подотрезка. Если ответов несколько, можно вывести любой.

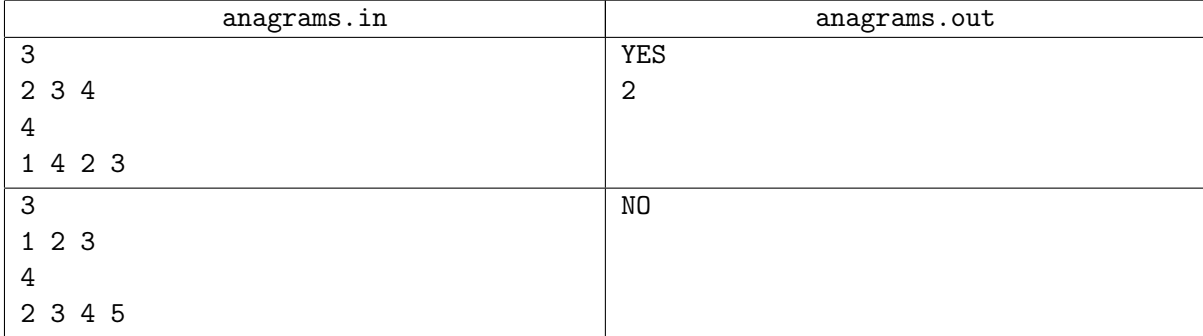

## Задача B. Нолик и игра

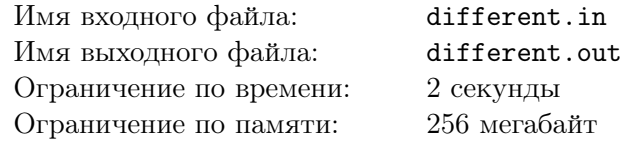

Нолик обнаружил на телефоне Дим Димыча одну занимательную игру. Эта игра по задумке ее создателей должна тренировать реакцию и внимательность. Но для Дим Димыча она слишком сложна.

Игра состоит в следующем. На экране телефона расположены *n* цветных кубиков, которые стоят в один ряд. В некоторые моменты времени цвета некоторых кубиков меняются. А также, иногда игра задает вопрос играющему: она говорит ему некоторый отрезок  $[l \dots r]$   $(1 \leq l \leq r \leq n)$ , а играющий должен ответить — какое максимальное количество различных цветов находится на некотором отрезке длины *k*, содержащемся в [*l . . . r*]. Число *k* генерируется в начале игры и остается постоянным на всем ее протяжении. Цель игры заключается в том, чтобы правильно ответить на все вопросы игры.

Вам предлагается побыть в роли программиста этой игры и посчитать правильные ответы на все вопросы.

#### Формат входных данных

В первой строке входного файла находятся три числа *n, m, k*  $(1 \leqslant n \leqslant 10^5, 1 \leqslant m \leqslant 10^5, 1 \leqslant k \leqslant n)$  — количество кубиков, расположенных в ряд, количество событий в игре и длина отрезка. В следующей строке находятся  $n$  чисел  $a_i\;(1\leqslant a_i\leqslant 10^6)\,$ цвета кубиков в начальный момент времени.

В следующих *m* строках находятся описания событий игры — по одному в строке:

- 1 i x изменить цвет *i*-го  $(1 \leqslant i \leqslant n)$  кубика на цвет  $x$   $(1 \leqslant x \leqslant 10^6);$
- *•* 2 l r ответить на вопрос: какое максимальное количество различных цветов находится на некотором отрезке длины *k*, содержащемся в  $[l \dots r]$ ,  $r - l + 1 \ge k$ .

#### Формат выходных данных

Выведите ответы на вопросы игры по одному в строке в том порядке, в котором они задаются игрой.

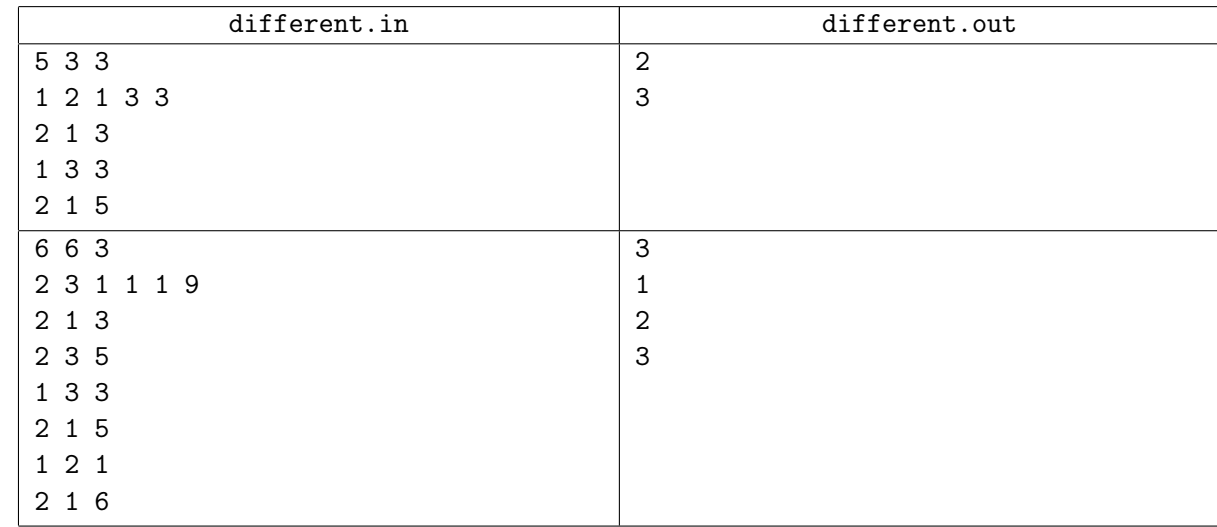

# Задача C. Фигурки

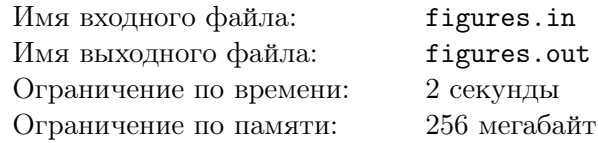

Нолик опять попал в неприятности! На этот раз он умудрился переворошить коллекцию фигурок Дим Димыча. Дим Димыч очень трепетно относится к этим фигуркам, поэтому, если он увидит их в таком беспорядке, он очень расстроится. Симка решила быстро все исправить.

После того, как Нолик поиграл с фигурками, каждая из них стояла на полке и была направлена в одном из четырех направлений: на сервер, на юг, на запад или на восток. Чтобы хоть как-то исправить ситуацию, Симка решила перевернуть некоторые фигурки так, чтобы в итоге все они были направлены в одну сторону. За одну секунду Симка может поменять направление одной из фигурок. Помогите Симке определить, за какое минимальное время она может добиться того, чтобы все фигурки были направлены в одну сторону.

#### Формат входных данных

В первой строке входных данных дано число  $n ~(1 \leqslant n \leqslant 10^5)$  — количество фигурок на полке. Во второй строке дана последовательность символов «N», «S», «W», «E» длины *n* — направления фигурок.

#### Формат выходных данных

Выведите минимальное время, за которое Симка может справиться со своей задачей.

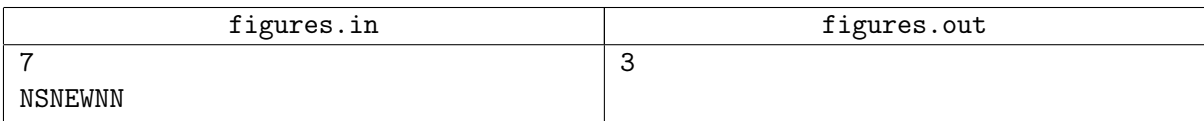

# Задача D. Сладкая жизнь

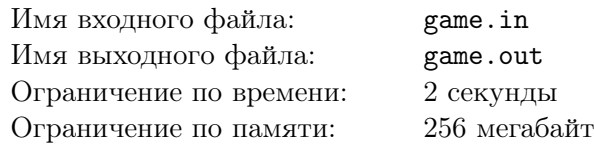

Несмотря на то, что фиксики питаются энергией, они так же очень любят сладости. И вот сегодня Папус, гуляя по квартире Дим Димыча вместе с Масей, нашел на столе упаковку конфет.

Недолго думая, они достали все конфеты и пересчитали их. Конфет оказалось ровно *n* штук. Оба фиксика хотят забрать себе как можно больше конфет, а поделить их пополам — слишком сложно. Поэтому они придумали другой способ поделить конфеты — игровой. Папус и Мася по очереди будут брать конфеты из кучки, но каждый раз не более *k* конфет, так как руки у маленьких фиксиков не очень большие. Также запрещается брать количество конфет, которое было взято соперником на предыдущем ходу, потому что повторение — это скучно.

Проигрывает тот, кто не может сделать ход. Папус, как истинный джентельмен, отдал право первого хода Масе. Выигравший фиксик оставляет за собой право поделить конфеты так, как он хочет. Помогите им, скажите, кто выиграет при правильной игре и будет делить все конфеты!

#### Формат входных данных

 $\bm{\mathrm{B}}$  первой и единственной строке входного файла даны два числа  $n,$   $k$   $(1 \leqslant n \leqslant 10^9, 1 \leqslant k \leqslant 100)$  начальное количество конфет в упаковке и максимальное количество конфет, которое можно взять за один ход.

#### Формат выходных данных

В единственной строке выходного файла выведите «Masya», если при правильной игре выиграет Муся и «Papus» в противном случае.

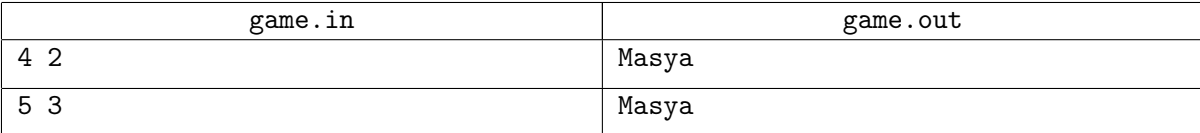

# Задача E. Счастливые билеты

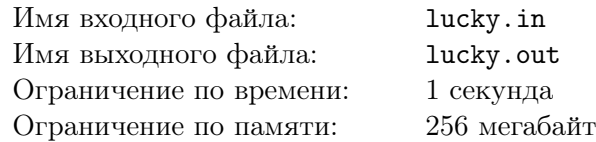

Дим Димыч едет в автобусе.

Каждому пассажиру в автобусе на входе выдают билет, а на каждом билете написан номер число от 1 до 10<sup>9</sup> . Дим Димыч заметил, что до него в автобус вошли *M* пассажиров. Номер билета который выдают очередному пассажиру всегда на единицу больше, чем номер билета, который выдали предыдущему пассажиру. Счастливым билетом называется билет, в номере которого все цифры одинаковые. Дим Димычу стало интересно, у скольких пассажиров в автобусе счастливые номера. Помогите ему выяснить это.

#### Формат входных данных

В единственной строке входного файла через пробел перечислено два числа  $N(1\leqslant N\leqslant 10^9)$  номер билета, который выдали Дим Димычу, и  $M(0\leqslant M\leqslant 10^9)$  — количество пассажиров, вошедших до него.

#### Формат выходных данных

Выведите единственное число — количество счастливых билетов.

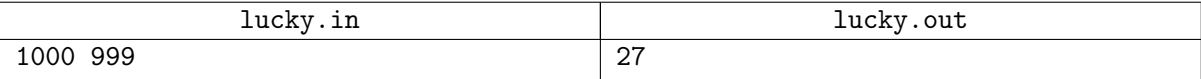

# Задача F. Грибы

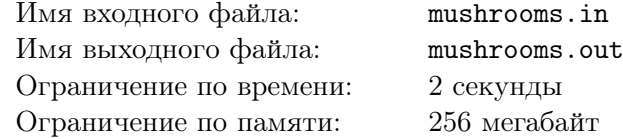

Дим Димыч вместе с одноклассниками отправился собирать грибы.

Всего (включая Дим Димыча) собралось 5 человек. Для удобства они посчитались и каждому ученику присвоили номер от одного до пяти. Ребята решили устроить соревнование, чтобы определить, кто лучше всех собирает грибы. Соревнования устроены следующим образом: всего будет десять забегов, в каждом забеге участвуют два ученика:

В первом забеге — первый и второй участники.

Во втором — первый и третий.

В третьем — первый и четвертый.

В четвертом — первый и пятый.

В пятом — второй и третий.

В шестом — второй и четвертый.

В седьмом — второй и пятый.

В восьмом — третий и четвертый.

В девятом — третий и пятый.

В десятом — четвертый и пятый.

Дим Димыч записал, сколько грибов собрали суммарно в каждом забеге. А также он знает, что каждый участник в любом из своих забегов собирал одинаковое (целое, больше либо равное нулю) количество грибов. Теперь Дим Димыч хочет подвести итоги соревнования, но боится, что допустил в записях ошибку. Помогите ему выяснить, была ли допущена ошибка.

#### Формат входных данных

В единственной строке входного файла через пробел перечислены 10 чисел (от 1 до  $10^5$ ) – количество грибов собранных, в каждом забеге.

#### Формат выходных данных

Выведите «NO» (без кавычек), если в результатах соревнования допущена ошибка, и выведите «YES» в противном случае.

#### Примеры

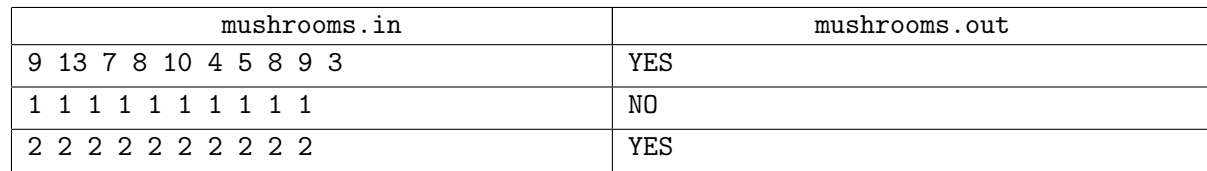

#### Замечание

В первом примере подходящие количества грибов, собранных каждым участником: 6, 3, 7, 1, 2. В третьем примере каждый участник собрал по одному грибу.

# Задача G. Починка транзистора

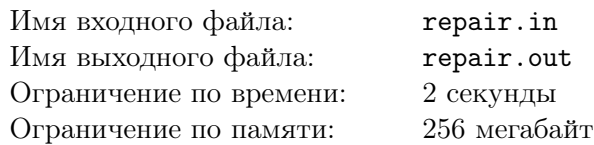

Папус учит Нолика чинить транзисторы. Транзисторы состоят из основы и трех ножек. Для каждой ножки сопростивление выражается целым числом и известно. На основе написаны два числа *A* и *B*. Транзистор будет работать, если сумма сопротивлений ножек равна *A*, а произведение соответственно *B*.

Когда Папус ушел, Нолик обнаружил основу от транзистора. Чтобы показать свою самостоятельность, он хочет починить этот транзистор.

У Нолика есть *n* ножек в ремонтном наборе. Чинить транзисторы он умеет, однако выбрать нужные ножки непростая задача. Помогите ему найти три ножки, которые будут совместимы с данной основой.

#### Формат входных данных

В первой строке входного файла даны три числа *n*, *A*, *B* ( $3 \leqslant n \leqslant 10^5, 1 \leqslant A, B \leqslant 10^5$ ) количество ножек в ремонтном наборе, сумма и произведение искомых ножек.

Во второй строке даны *n* чисел  $a_i\;(1 \leqslant a_i \leqslant 10^5)-$  сопротивления ножек, которые есть в наборе.

#### Формат выходных данных

В выходной файл выведите три числа — сопростивление подходящих ножек. Если ответов несколько, можно вывести любой. Если ответа не существует выведите -1.

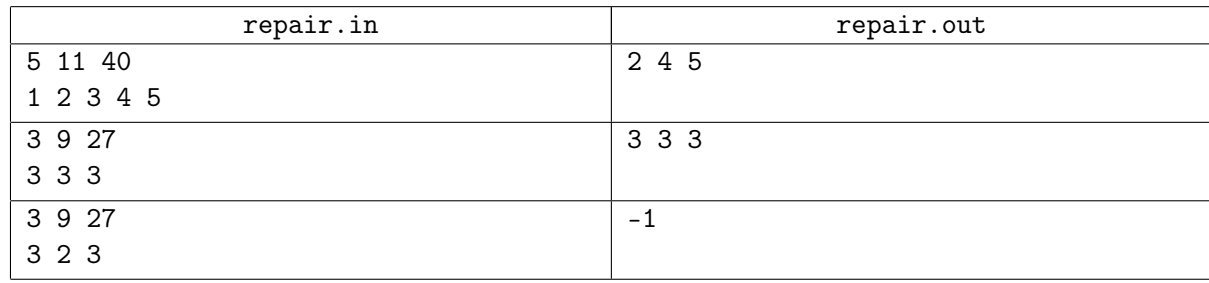

# Задача H. Дорога домой

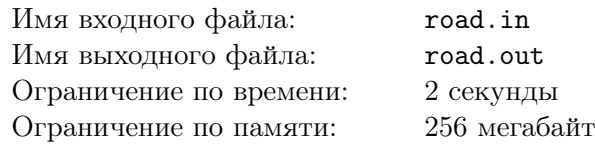

Возвращаясь с работы Гений Евгеньевич Чудаков обратил внимание, что вдоль дороги расставлены разные дорожные знаки. Дорожные знаки на данной дороге представляют из себя таблички, с написанными на них числами. В любой момент времени действующим правилом на дороге является число, написанное на последнем не отмененном из всех введенных до этого знаков. Если на знаке написано число *x*, то:

- *• x >* 0: Вводит правило *x*.
- *• x <* 0: Отменяет правило *−x*, если таковое было введено на дороге.
- *• x* = 0: Отменяет действующее правило. Если действующих правил нет, то ничего не происходит.

При этом число  $x \neq 0$  может встретится на дороге не более одного раза. Например, Чудаков встретил следующую последовательность из четырех знаков: 1, 2, *−*2, 0. После знака -2, действующим правилом будет, соответственно, правило 1.

Гений Евгеньевич хочет после проезда каждого нового знака знать, какое правило действует сейчас, но из-за обучения фиксиков у него нет времени, чтобы решить эту задачу, поэтому он просит вас о помощи в этом нелегком деле.

#### Формат входных данных

В первой строке входного файла дано одно число  $n ~(1 \leqslant n \leqslant 2 \cdot 10^5)$  — количество знаков на дороге.

Далее следуют *n* строк. В каждой строке записано одно число  $a_i \ (-10^5 \leqslant a_i \leqslant 10^5)$  — число, написанное на знаке, встреченном Гению Евгеньевичу *i*-м.

#### Формат выходных данных

Для каждого знака выведите на новой строке число — действующее правило после исполнения инструкции текущего знака. Если действующих правил нет, выведите 0.

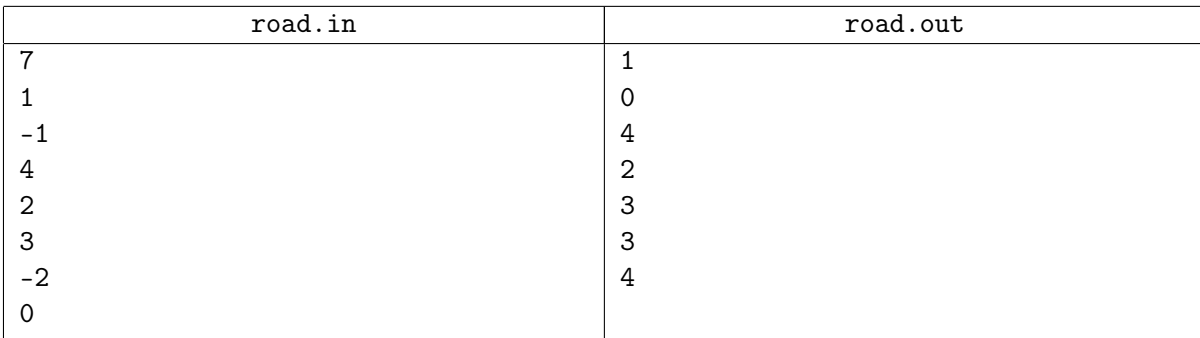